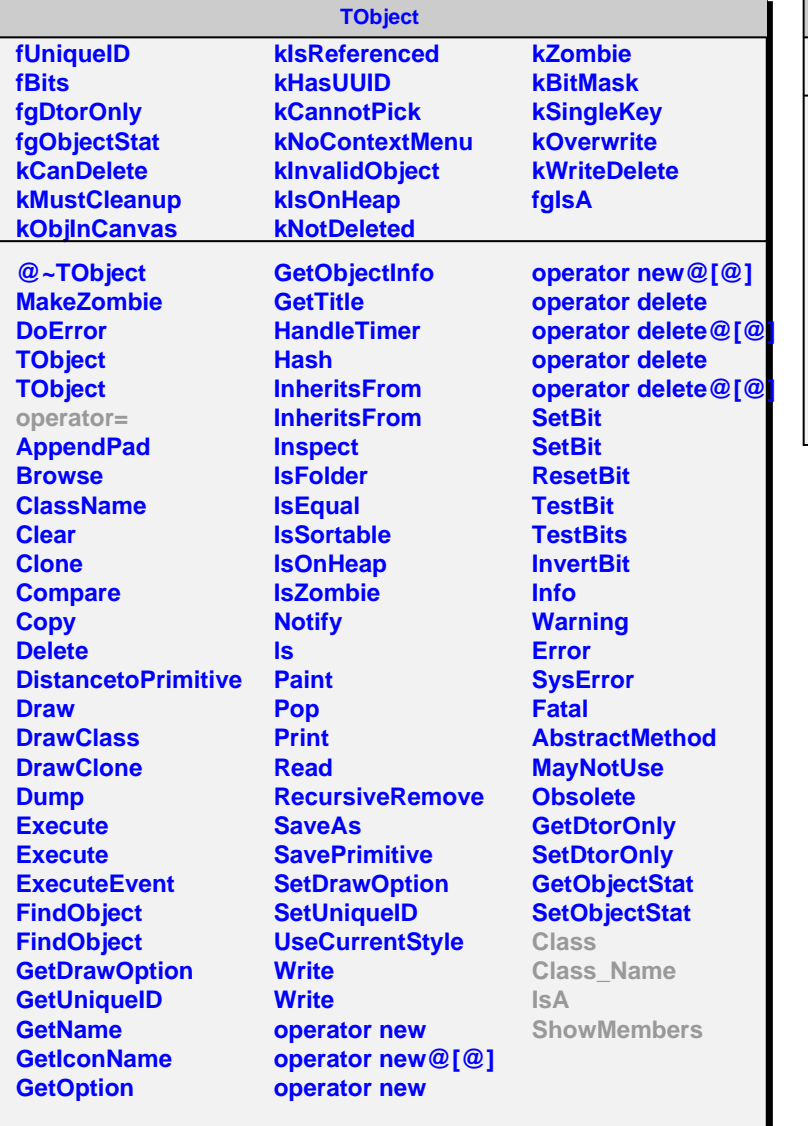

## **AliRawVEvent**

**fgIsA**

г

**@~AliRawVEvent GetHeader GetNEquipments GetEquipment GetNSubEvents GetSubEvent operator= Class Class\_Name IsA ShowMembers**